# **boleto bet 365 - Dinheiro real pode ser ganho com rodadas grátis**

**Autor: symphonyinn.com Palavras-chave: boleto bet 365**

# **boleto bet 365**

Você está cansado de perder dinheiro com apostas esportivas? Quer ter **100% de certeza de lucro** em boleto bet 365 cada aposta? Então você precisa conhecer o **software de surebet**! **Mas o que é um software de surebet?**

Um **software de surebet** é uma ferramenta que **analisa as odds** de diferentes casas de apostas e **identifica oportunidades de arbitragem**, também conhecidas como **surebets**. **Como funciona?**

Imagine que você encontra uma partida de futebol onde uma casa de apostas oferece odds de 2.00 para o time A vencer e outra casa oferece odds de 2.50 para o time B vencer.

Com um **software de surebet**, você pode **identificar essa diferença de odds** e **apostar em boleto bet 365 ambos os resultados**, garantindo lucro **independentemente de qual time vencer**!

**Quais são os benefícios de usar um software de surebet?**

- **Lucro garantido:** com o **software de surebet**, você pode **eliminar o risco** e **garantir lucro** em boleto bet 365 cada aposta.
- **Eficiência:** o **software de surebet automatiza o processo de encontrar surebets**, economizando tempo e esforço.
- **Diversidade:** os melhores softwares de surebet oferecem **suporte a diversos esportes** e **casas de apostas**, ampliando suas oportunidades de lucro.
- **Facilidade de uso:** a maioria dos softwares de surebet é **intuitiva e fácil de usar**, mesmo para iniciantes.

### **Quais são os melhores softwares de surebet disponíveis no Brasil?**

Existem diversos softwares de surebet disponíveis no mercado, mas alguns se destacam pela qualidade e confiabilidade:

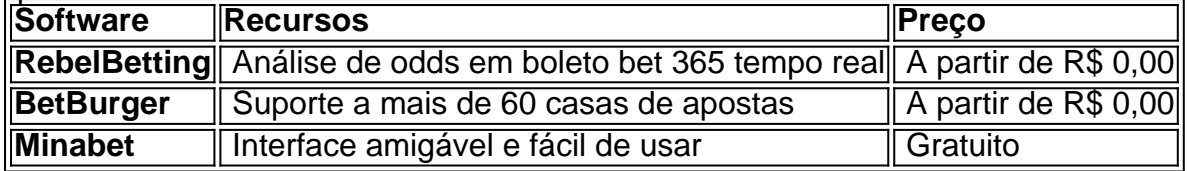

### **Como escolher o software de surebet ideal para você?**

- **· Recursos:** considere os recursos que são importantes para você, como suporte a diversos esportes, casas de apostas e tipos de apostas.
- **Preço:** escolha um software que se ajuste ao seu orçamento.
- **Facilidade de uso:** opte por um software que seja intuitivo e fácil de usar.
- **Suporte ao cliente:** certifique-se de que o software oferece suporte ao cliente confiável.

**Comece a usar um software de surebet hoje mesmo e** transforme sua boleto bet 365 paixão por apostas esportivas em boleto bet 365 uma fonte de renda estável\*\*!

**Aproveite a oportunidade e** cadastre-se gratuitamente\*\* em boleto bet 365 um dos softwares de surebet recomendados!

**Lembre-se:** o uso de softwares de surebet é uma forma segura e eficiente de aumentar seus lucros em boleto bet 365 apostas esportivas.

**Aposte com inteligência e** comece a ganhar dinheiro hoje mesmo\*\*!

# **Partilha de casos**

### Como encontrar surebets: um guia prático e emocionante \*\*\*!

Somos seres humanos que lidamos com números, probabilidades e chances de vitória diariamente - é o nosso modo de sobreviver. Aprendi a usar essas habilidades para encontrar surebets no mundo das apostas esportivas e gostaria de compartilhar isso com você! Minha jornada começou na minha modesta casa, onde eu tinha uma mesa repleta de dados em boleto bet 365 espiral, calculadoras mecânicas e fichários cheios de informações. Eu ficava lá horas seguidas, analisando as probabilidades da próxima partida do futebol ou a chance de vitória no boxe.

Embora fosse um processo demorado, eu adorava a emoção que sentia quando finalmente encontrava uma surebet potencial - uma oportunidade onde minha análise me dizia: "Ei, isso pode render dinheiro". Pensei sempre no seguinte cenário: imagine estar naquela mesa analisando as probabilidades e repentinamente você vê um número que parece muito baixo. Você verifica novamente, faz os cálculos necessários e percebe que isso não é apenas uma chance; É UMA CERTEZA!

No entanto, a vida como analista de probabilidade não se resume apenas às minhas fichas e calculadoras. Com o advento da tecnologia, meus métodos evoluíram para incluir softwares avançados projetados especificamente para encontrar surebets em boleto bet 365 jogos esportivos. Essas ferramentas agora facilitam minha jornada e melhoraram a precisão de meus cálculos, permitindo que eu encontre mais certezas com uma facilidade nunca antes vista! Em resumo, encontrar surebets é um processo emocionante que envolve habilidades analíticas, paciência e o uso adequado de tecnologia. É meu conselho para todos vocês: comece a mergulhar no fascinante mundo das apostas esportivas e vamos descobrir juntos os segredos das certezas!

Happy betting, amigos!

# **Expanda pontos de conhecimento**

### **Como encontrar surebets?**

- 1. Selecione dois ou três sites de apostas e pegue uma cotação em boleto bet 365 cada um deles;
- 2. Divida as odds por 100 em boleto bet 365 cada uma delas e depois some os resultados;
- 3. Se o resultado for acima de 100, então há surebet;
- 4. Se o resultado for abaixo de 100, você não encontrou uma surebet.

### **Configure os filtros para as surebets live**

- 1. Selecione entre 2 a 5 casas de apostas. Vá em boleto bet 365 Conta > Multifiltros > Live > Editar:
- 2. Depois, selecione os tipos de desportos com os quais quer trabalhar no mercado ao vivo:
- 3. Selecione arbs 2Way porque eles são muito mais fáceis de apostar.

Surebet (arb) é uma situação de arbitragem calculada matematicamente que permite apostar em boleto bet 365 todos os resultados opostos da competição em boleto bet 365 diferentes sites ou aplicativos de apostas. Dessa forma, você ganha independentemente do resultado!

Surebet é uma estratégia de aposta usada para aumentar as chances de retornos, independentemente do resultado do evento esportivo. Os adeptos aproveitam as diferenças nas odds oferecidas pelas casas de apostas para garantir um retorno positivo em boleto bet 365 todos os cenários possíveis.

### **comentário do comentarista**

Administrador do site: Olá, sou o administrador da sua boleto bet 365 plataforma de apostas esportivas. Vou fornecer um feedback sobre seu artigo que discute softwares de surebet para você e seus leitores.

Sua postagem é bem estruturada e informativa, abordando os aspectos fundamentais do uso de softwares de surebet: garantia de lucro, eficiência, diversidade e facilidade de uso. Além disso, você destacou alguns exemplos notáveis no Brasil que podem ser úteis para seus leitores. Para melhorar a postagem, eu recomendo incluir informações sobre os riscos associados ao uso desses softwares e possíveis restrições ou regulamentos em boleto bet 365 seu país de origem. Isso ajudaria o leitor a ter uma compreensão mais abrangente do assunto antes de decidir usar essas ferramentas.

Em relação às recomendações, é sempre bom verificar se as casas de apostas que você seleciona para os softwares têm boa reputação e segurança nas transações. Além disso, lembre seus leitores sobre a importânlete do gerenciamento cuidadoso dos fundos depositados nos softwares para evitar possíveis perdas desnecessárias em boleto bet 365 caso de erros na programação da ferramenta ou outros problemas inesperados.

Sobre os exemplos mencionados, é importante lembrar que as características e preços podem variar ao longo do tempo devido à concorrência no mercado ou à atualização das funcionalidades oferecidas pelos softwares. Recomendo verificação periódica para garantir que suas informações sejam sempre a mais recente.

Em conclusão, seu artigo é bastante útil e serve como uma boa introdução ao mundo dos softwares de surebet. Com as melhorias sugeridas, ele pode ajudar os leitores a tomarem decisões informadas com maior confiança. Por essas razões, atribuo uma pontuação de **4/5 estrelas** à sua boleto bet 365 postagem.

#### **Informações do documento:**

Autor: symphonyinn.com Assunto: boleto bet 365 Palavras-chave: **boleto bet 365** Data de lançamento de: 2024-07-20 18:57

### **Referências Bibliográficas:**

- 1. [saque recusado greenbets](/saque-recusado-greenbets-2024-07-20-id-43141.pdf)
- 2. <u>[fazer cadastro na blaze](/pt-br/fazer-cadastro-na-blaze-2024-07-20-id-26521.pdf)</u>
- 3. <u>[mr jack bet bonus](/app/mr-jack-bet-bonus-2024-07-20-id-35848.php)</u>
- 4. [sportsbet io download apk](https://www.dimen.com.br/aid-sportsbet-io-download-apk-2024-07-20-id-46873.shtml)